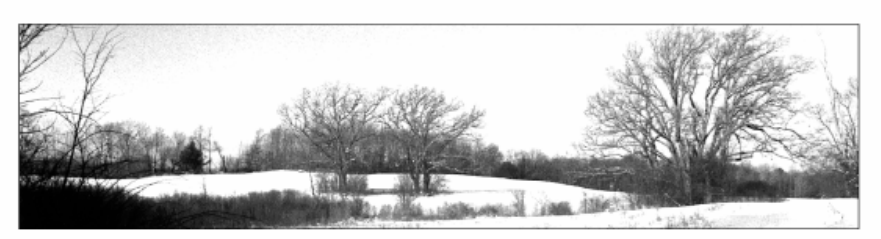

WEST NEWBURY OPEN SPACE COMMITTEE West Newbury, Massachusetts 01985

To the Honorable Board of Selectmen,

In fiscal year 2005, the Open Space Committee focused energy in four areas: affordable housing, the Community Preservation Act, trails and land management

Regarding affordable housing, the committee closely followed the initial Workforce Housing proposal for the Craven property, and currently member Mickey Culver contributes representation to the reconfigured Workforce Housing Committee. We participated in the first formal 40B hearings on the Daley property. Though our focus remains on open space issues, we as a committee are committed to the goals of working toward a greater number and variety of housing options for townspeople and toward compliance with Chapter 40B.

We initiated an investigation of the possible benefits of the **Community Preservation Act** for the town of West Newbury. Along with the Workforce Housing Trust and the Historical Society, we planned and hosted an informational forum on January 19<sup>th</sup>, 2005 which was well attended and well publicized. The committee, being convinced of the merits of the program, held discussions with the Finance Director, the Finance Committee and the Board of Selectmen with a goal of placing the CPA on the Special Town Meeting warrant in the fall.

The Open Space Committee's trails subcommittee, led by Don Bourquard, continued its work on linking existing town trails into a permanently protected town wide system of trails. The committee worked with MVPC to map the trails at Riverbend, Craven Woods and Millpond, and with ECTA to achieve 3 new trail easements with many more in the planning stages. The Riverbend and Millpond and Craven Woods Trail Maps are now available with plenty of other information and links on our website at westnewburyopenspace.net The OSC website is now linked to the town website, and is web-mastered by OSC member Mike Mokrzycki.

In preparation for future work on management plans for town owned open space, we have created initial inventories. The Priority Parcel List was updated in June of 2005. In addition, we continued our coordinated work with the Planning Board, with Don Bourquard acting as liaison. We revised an extensive protocol for making expenditures from the Land Preservation and Growth Management Bond. We heard a complaint regarding compliance with the restrictive covenants at Cherry Hill, and made recommendations to the Board of Selectman for improved enforcement of such covenants.

The Open Space Committee meets on the first Wednesday of the month in the Town Office Building. We welcome anyone who is interested.

Respectfully submitted,

Annie Madden, Chair